## AMENDMENT TO H.R. 4821, AS REPORTED OFFERED BY Mr. HIGGINS OF LOUISIANA

Page 67, line 12, after the dollar amount, insert "(increased by \$1,000,000)".

Page 67, line 16, strike the period and insert ": Provided further, That of the funds included under this heading, not less than \$1,000,000 shall be used to enter into an agreement with the National Academy of Sciences to conduct a study, and provide policy recommendations, on the use of Physiologically-Based Pharmacokinetic (PBPK) modeling in its report 'Toxicological Review of Chloroprene', the findings of which shall be, not later than 270 days after the date of enactment of this Act, submitted to Congress by the Administrator in a report.".

Page 68, line 6, after the dollar amount, insert "(reduced by \$1,000,000)".

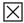